# フラッシュカード・アプリを作ろう

#### 市東 亘

#### 平成 29 年 10 月 10 日

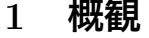

**目 次**

<span id="page-0-0"></span>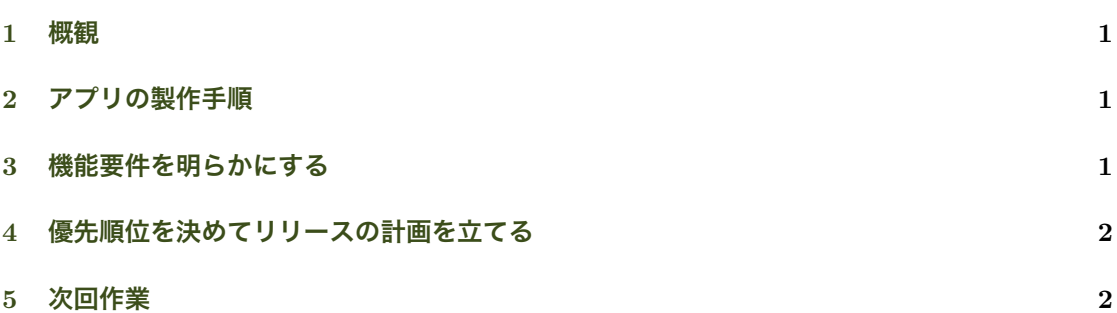

#### 2 **[アプリ](#page-1-0)の製作手順**

- *•* 機能要件を明らかにする. ユーザーから見た必要機能を明らかにする.
- <span id="page-0-1"></span>*•* 外部仕様を策定する. アプリの見た目,操作方法,表示画面等,ユーザから見える外部仕様 を明確化する.
- *•* 内部仕様を策定する. 外部仕様をどのようにプログラミング言語で実装するかを明確化する.

初めから全ての機能を盛り込まず,必要最低限の機能でリリースしてから,少しずつ機能を加え ていくとよい.

### 3 **機能要件を明らかにする**

- *•* どんなフラッシュカードが作りたい? チームでブレイン・ストーミングしてみよう.
- <span id="page-0-2"></span>*•* ユーザーインタフェースは CUI.
- *•* データ入力機能.
- *•* カードは階層カテゴリで分類したい.
- *•* カードには任意のタグを付けたい(難易度,トピック等).
- *•* カードのデザイン: 表も裏も自由記述.
- *•* 正解不正解は自分で判定.
- カードを正答率(数)でスタックに分類. スタックで出題頻度を調整.
- *•* スタック数は自分で設定可能にする.
- *•* 正答率の統計表示機能が欲しい.
- *•* 表計算ソフトにデータをエクスポート,インポート可能にする.

### 4 **優先順位を決めてリリースの計画を立てる**

- (1) データ入力機能.
	- *•* カードは階層カテゴリで分類したい.
	- *•* カードのデザイン: 表も裏も自由記述.
- (2) 出題,解答機能の実装.正解不正解は自分で判定.
- (3) ユーザーインタフェースは CUI.
- (4) スタックの設計.
	- *•* カードを正答率(数)でスタックに分類.スタックで出題頻度を調整.
	- *•* スタック数は自分で設定可能にする.
- (5) 正答率の統計表示機能が欲しい.
- (6) 表計算ソフトにデータをエクスポート,インポート可能にする.
- (7) タグ機能の実装.

## <span id="page-1-0"></span>5 **次回作業**

- (1) データ入力機能.
	- *•* カードは階層カテゴリで分類したい.
	- *•* カードのデザイン: 表も裏も自由記述.